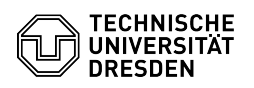

## Eduroam Einrichtung unter Linux (Allgemein)

03.07.2024 11:38:10

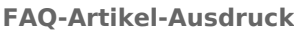

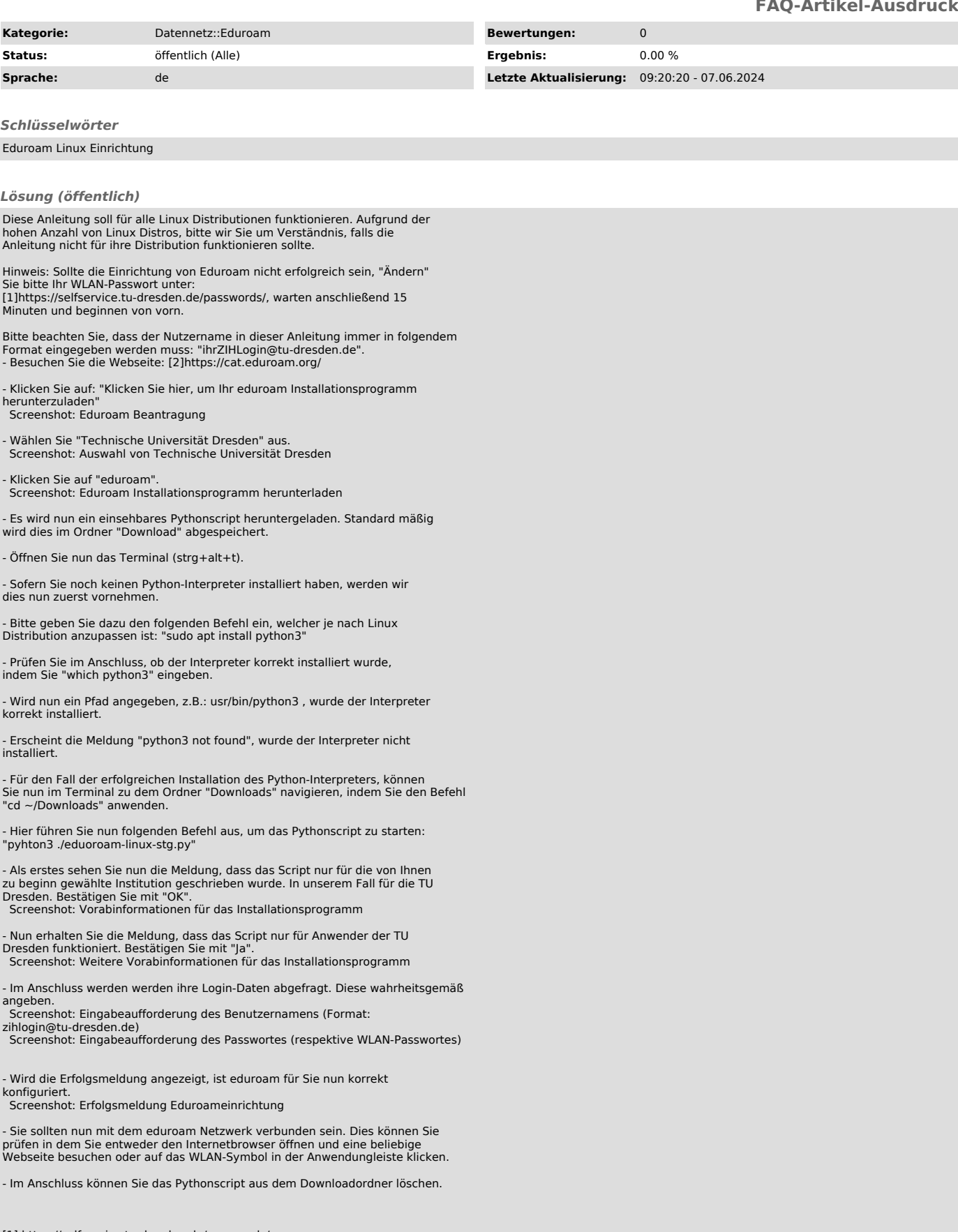

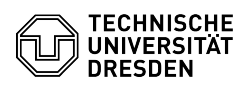